# Aula 10: Algoritmos de ordenação em arranjos Ordenação por heap

David Déharbe Programa de Pós-graduação em Sistemas e Computação Universidade Federal do Rio Grande do Norte Centro de Ciências Exatas e da Terra Departamento de Informática e Matemática Aplicada

Download me from <http://DavidDeharbe.github.io>.

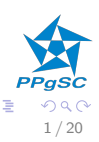

[Heap](#page-3-0)

[Listas de prioridade](#page-8-0)

Ordenação

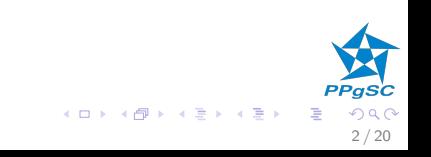

- <span id="page-2-0"></span> $\triangleright$  Ordenação em  $\Theta(n \log n)$  (como ordenação por fusão);
- ▶ Sem arranjo auxiliar (como ordenação por inserção);
- $\blacktriangleright$  Baseado no conceito de heap.
	- $\blacktriangleright$  Listas de prioridade

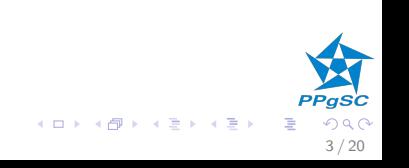

#### <span id="page-3-0"></span>**Heap** Conceito

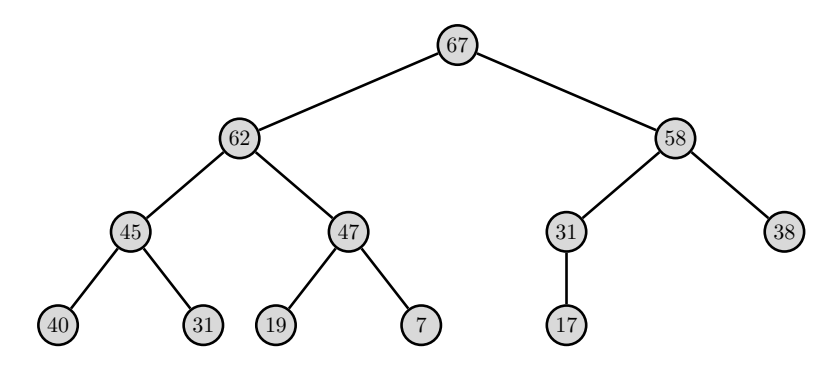

- $\triangleright$  Árvore binária
	- $\triangleright$  value(N): valor no nó N;
	- $\blacktriangleright$  left(N): filho esquerdo do nó N (ou NIL);
	- $\triangleright$  right(N): filho direito do nó N (ou NIL).

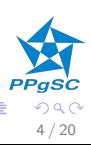

 $A$  (D )  $A$  (D )  $A$  (E )  $A$  (E )

<span id="page-4-0"></span>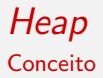

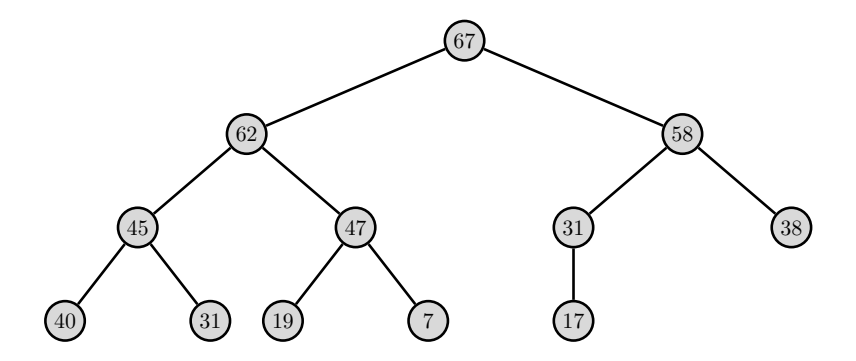

Arvore binária cheia, e o último nível é preenchido da esquerda para a direita. Propriedade estrutural

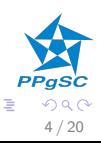

#### <span id="page-5-0"></span>**Heap** Conceito

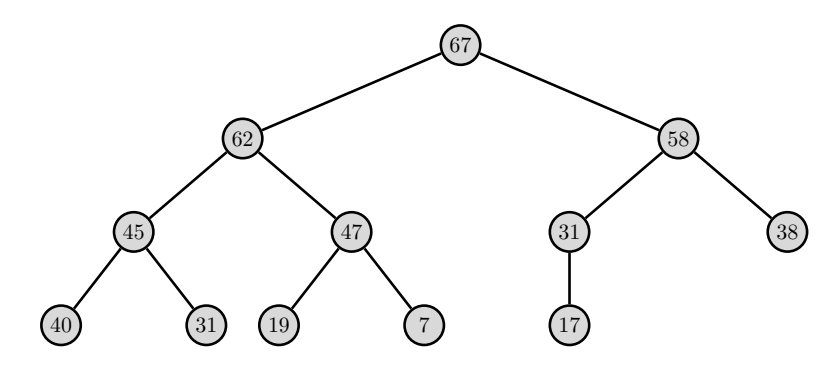

 $\triangleright$  Em cada nó, o valor é maior ou igual aos valores nos nós filhos

- $\blacktriangleright$  Propriedade de ordenação
- $\triangleright \forall N \cdot \text{left}(N) = \text{NIL} \vee \text{value}(N) \ge \text{value}(\text{left}(N));$
- $\triangleright \forall N \cdot \text{right}(N) = \text{NIL} \vee \text{value}(N) \ge \text{value}(\text{right}(N)).$
- I Corolário: o maior valor encontra-se s[em](#page-4-0)[pre](#page-6-0)[n](#page-3-0)[a](#page-5-0) [r](#page-6-0)[ai](#page-2-0)[z](#page-3-0)[.](#page-7-0)

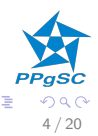

#### <span id="page-6-0"></span>**Heap** Exercício

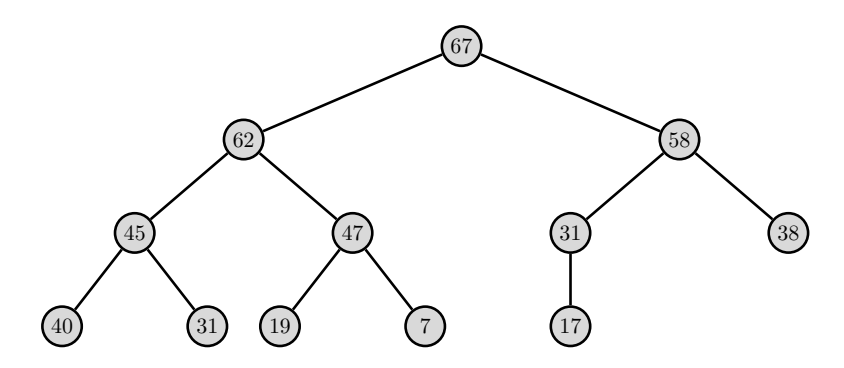

- $\triangleright$  Seja um *heap* com *n* elementos.
- $\triangleright$  Qual é a quantidade máxima de elementos no nível i (assumindo que  $1 \notin \circ$  nível da raiz,  $2 \circ$  nível seguinte, etc.)?
- $\triangleright$  Qual é a altura máxima do heap?
- O que podemos dizer de cada sub-árvo[re](#page-5-0) [de](#page-7-0) [u](#page-5-0)[m](#page-6-0) [h](#page-2-0)[e](#page-3-0)[a](#page-7-0)[p](#page-8-0)[?](#page-2-0)

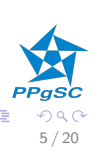

#### <span id="page-7-0"></span>**Heap** Representação dos dados

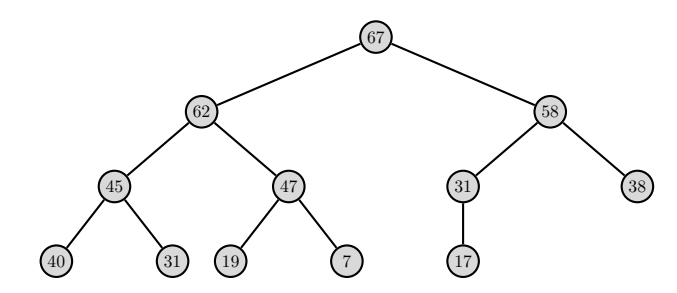

 $\blacktriangleright$  Representação em um arranjo, digamos A:

- $\blacktriangleright$  seja  $N_i$  o nó na posição i;
- $\blacktriangleright$   $N_i$ : value $(N_i) = A[i]$ , left $(N_i) = 2i$ , right $(N_i) = 2i + 1$ ,  $up(N_i) = |i/2|$ .
- $\triangleright$  A raiz fica na posição 1.

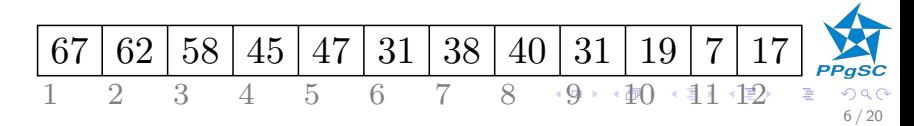

<span id="page-8-0"></span>A lista de prioridade é uma coleção de elementos com as seguintes operações:

- 1. Obter elemento de maior prioridade
- 2. Inserir um novo elemento
- 3. Retirar o elemento de maior prioridade
- 4. Construir a lista a partir de uma sequência qualquer inicial

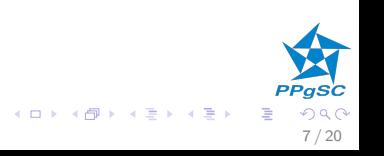

Representação dos dados

Um arranjo A onde

- $\blacktriangleright$  num(A): número de elementos na lista
- $\blacktriangleright$  size(A): capacidade máxima da lista
- $\blacktriangleright$  0  $\lt$  num(A)  $\lt$  size(A)
- $\blacktriangleright \forall i | 2 \leq i \leq \textit{num}(A) \cdot A(i) \leq A(|i/2|)$

 $\blacktriangleright$  Exemplo:

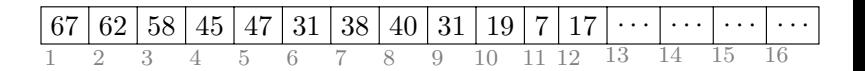

$$
\bullet \quad num=12
$$

$$
\blacktriangleright \ \text{size} = 16
$$

$$
PPggc
$$

Obtenção do maior elemento

$$
GET-MAX(H)
$$
  
\n
$$
H = \langle a_1, \ldots, a_{size(H)} \rangle \land 0 < num(H)
$$
  
\n1 return H[1]  
\n
$$
H = max\{a_1, \ldots, a_{num(H)}\}
$$

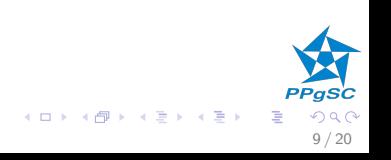

Inserção de um elemento: princípio e exemplo

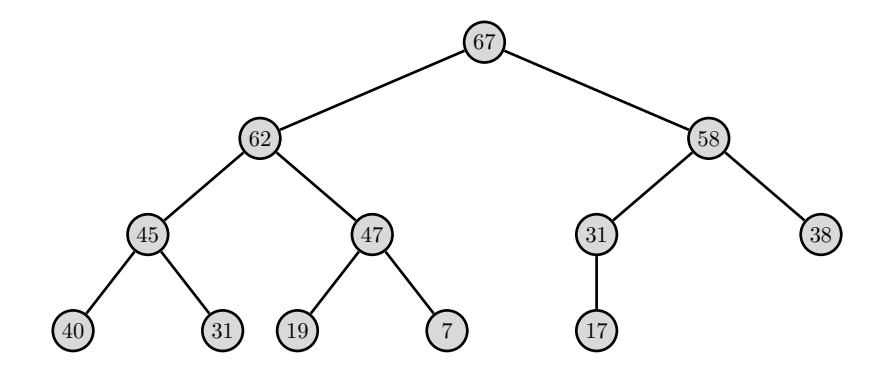

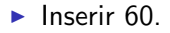

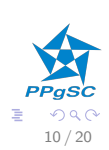

メロト メ都 トメ ミト メミト

Inserção de um elemento: princípio e exemplo

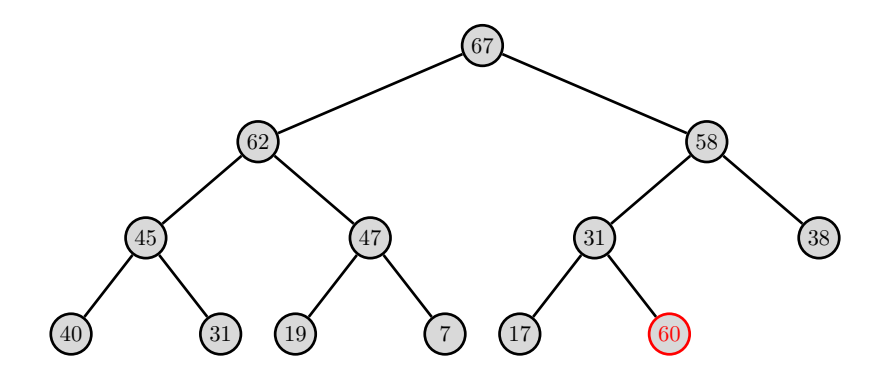

- Restrição: Preservar a propriedade estrutural.
- ► Criar uma nova folha a direita no último nível.

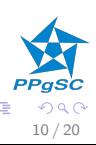

Inserção de um elemento: princípio e exemplo

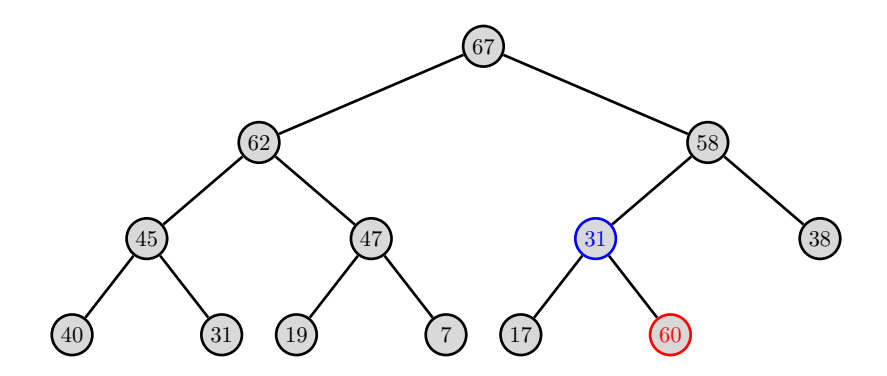

- Restrição 2: Reestabelecer a propriedade de ordenação.
- Ideia: trocar valores com pai.

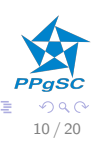

 $\left\{ \begin{array}{ccc} 1 & 0 & 0 \\ 0 & 1 & 0 \end{array} \right\}$  ,  $\left\{ \begin{array}{ccc} 0 & 0 & 0 \\ 0 & 0 & 0 \end{array} \right\}$  ,  $\left\{ \begin{array}{ccc} 0 & 0 & 0 \\ 0 & 0 & 0 \end{array} \right\}$ 

Inserção de um elemento: princípio e exemplo

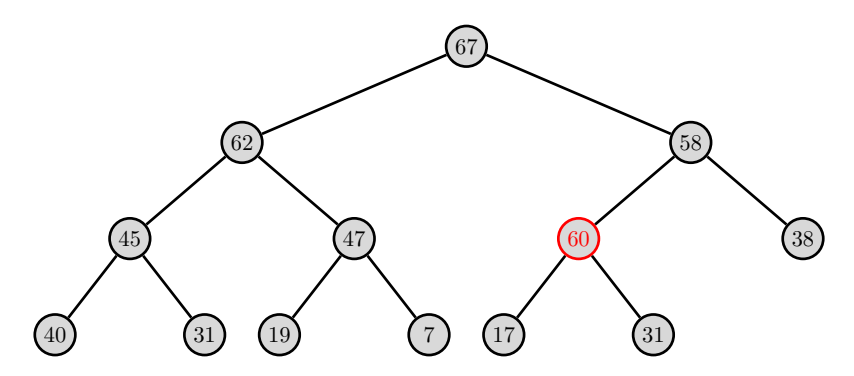

Continuar enquanto o valor "subindo"

- $\triangleright$  está em um nó com nó pai;
- $\blacktriangleright$  é maior que o valor do pai.

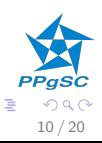

 $\left\{ \begin{array}{ccc} 1 & 0 & 0 \\ 0 & 1 & 0 \end{array} \right\}$  ,  $\left\{ \begin{array}{ccc} 0 & 0 & 0 \\ 0 & 0 & 0 \end{array} \right\}$  ,  $\left\{ \begin{array}{ccc} 0 & 0 & 0 \\ 0 & 0 & 0 \end{array} \right\}$ 

Inserção de um elemento: princípio e exemplo

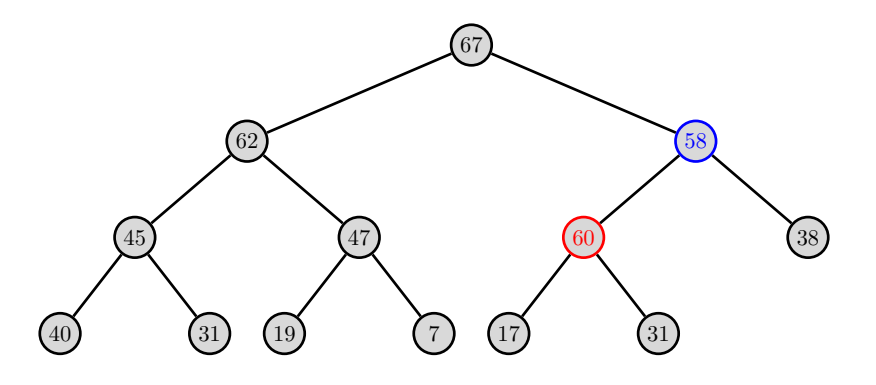

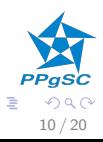

メロト メ都 トメ ヨ トメ ヨト

Inserção de um elemento: princípio e exemplo

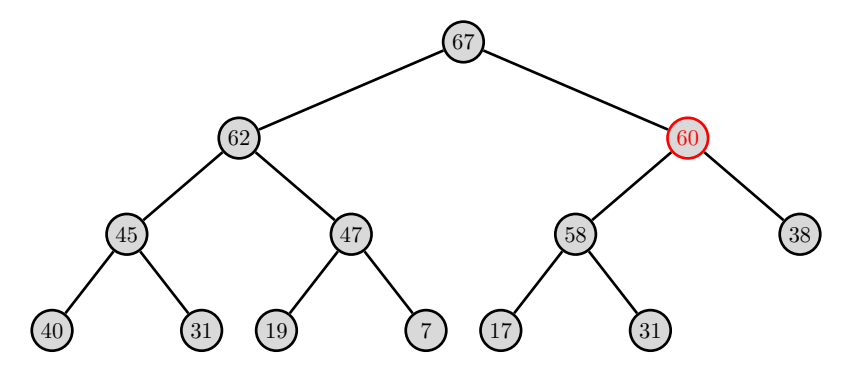

Exercício:

 $\triangleright$  Desenhar o estado do heap após inserir 50, 73, 65.

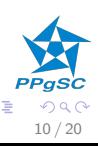

 $\left\{ \begin{array}{ccc} 1 & 0 & 0 \\ 0 & 1 & 0 \end{array} \right\}$  ,  $\left\{ \begin{array}{ccc} 0 & 0 & 0 \\ 0 & 0 & 0 \end{array} \right\}$  ,  $\left\{ \begin{array}{ccc} 0 & 0 & 0 \\ 0 & 0 & 0 \end{array} \right\}$ 

### <span id="page-17-0"></span>Heap para listas de prioridade Algoritmo

 $INSERT(H, v)$  $\mathscr{M}$   $H = \langle a_1, \ldots, a_{\text{size}(H)} \rangle \land \mathit{num}(H) < \mathit{size}(H)$ 1  $num(H) = num(H) + 1$ 2  $H[num(H)] = v$ 3  $SIFT-UP(H, num(H))$ 

 $SIFT-UP(H, i)$ 

1 if 
$$
i > 1
$$
 and  $H[i] > H[up(i)]$ 

- 2 SWAP $(H, i, up(i))$
- 3 SIFT-Up( $H$ , up(i))
	- $\blacktriangleright$  Complexidade no pior caso
		- $\blacktriangleright$  Uma chamada por nível da árvore
		- $\blacktriangleright$   $\Theta(\log Num(H))$

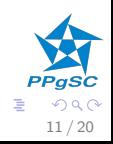

**K ロ ト K 御 ト K 澄 ト K 差 ト** 

<span id="page-18-0"></span>Remoção do maior elemento: princípio e exemplo

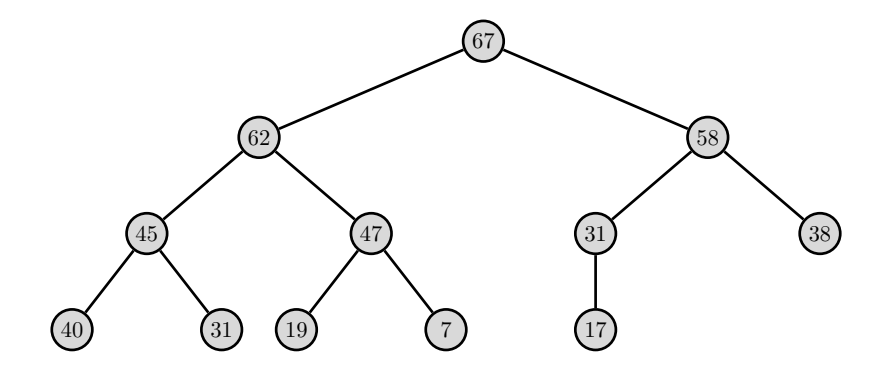

▶ O elemento 67 deve ser removido.

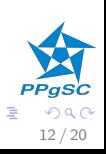

 $\left\{ \begin{array}{ccc} 1 & 0 & 0 \\ 0 & 1 & 0 \end{array} \right\}$  ,  $\left\{ \begin{array}{ccc} 0 & 0 & 0 \\ 0 & 0 & 0 \end{array} \right\}$ 

Remoção do maior elemento: princípio e exemplo

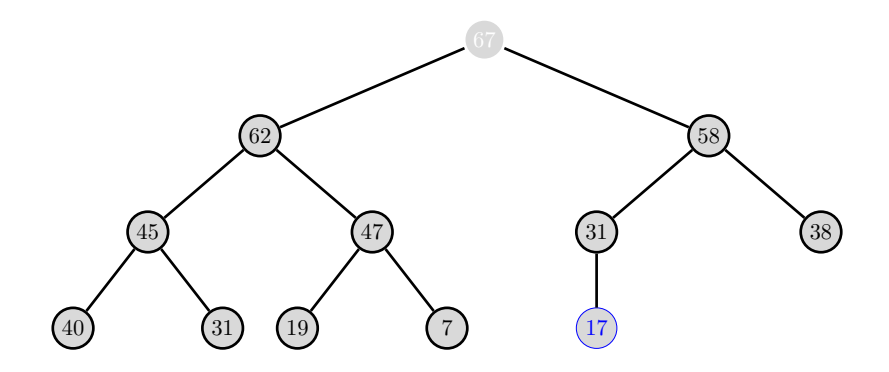

- Restrição: Preserva a propriedade estrutural.
- A folha a mais a direita é o único nó que pode ser removido.
- Mover o elemento nesta para raiz e eliminar o nó.  $\Box \rightarrow A \Box B \rightarrow A \Box B \rightarrow A \Box B$

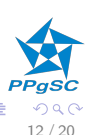

<span id="page-20-0"></span>Remoção do maior elemento: princípio e exemplo

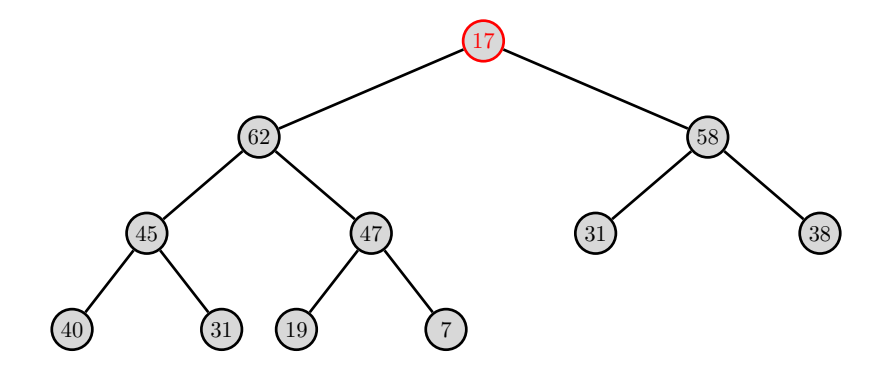

Restrição 2: Reestabelecer a propriedade de ordenação.  $\blacktriangleright$  .

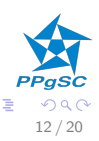

メロト メ御 トメ ミト メミト

Remoção do maior elemento: princípio e exemplo

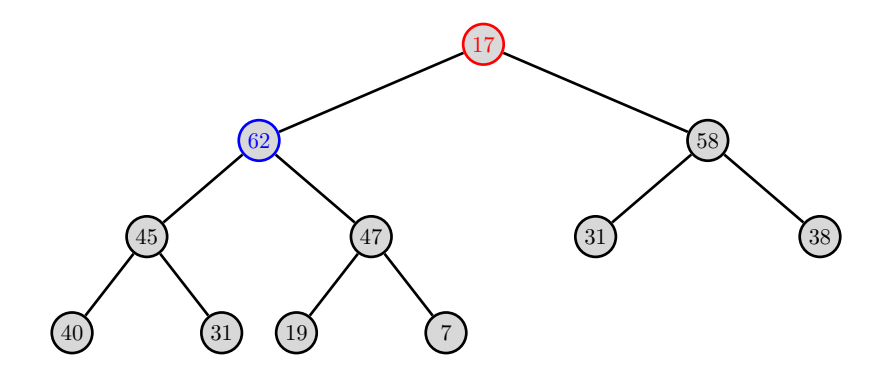

- Restrição 2: Reestabelecer a propriedade de ordenação. ▶.
- Ideia: trocar valores com filho que tem maior elemento.

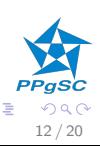

Remoção do maior elemento: princípio e exemplo

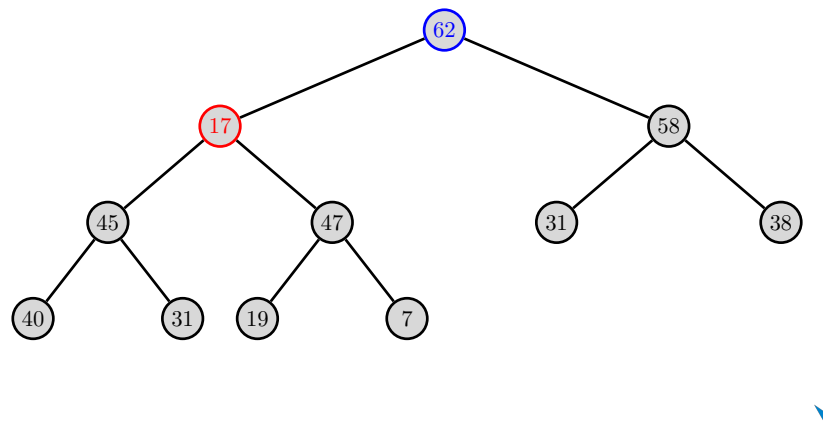

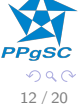

 $\left\{ \begin{array}{ccc} 1 & 0 & 0 \\ 0 & 1 & 0 \end{array} \right\}$  ,  $\left\{ \begin{array}{ccc} 0 & 0 & 0 \\ 0 & 0 & 0 \end{array} \right\}$ 

Remoção do maior elemento: princípio e exemplo

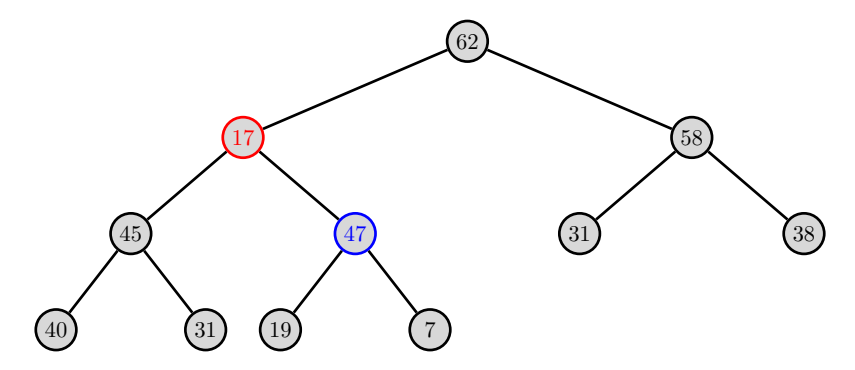

Continuar enquanto o valor "descendo"

- $\blacktriangleright$  tem um ou dois filhos;
- $\triangleright$  é menor que o maior dos filhos.

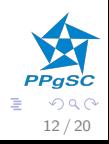

 $\left\{ \begin{array}{ccc} 1 & 0 & 0 \\ 0 & 1 & 0 \end{array} \right\}$  ,  $\left\{ \begin{array}{ccc} 0 & 0 & 0 \\ 0 & 0 & 0 \end{array} \right\}$  ,  $\left\{ \begin{array}{ccc} 0 & 0 & 0 \\ 0 & 0 & 0 \end{array} \right\}$ 

Remoção do maior elemento: princípio e exemplo

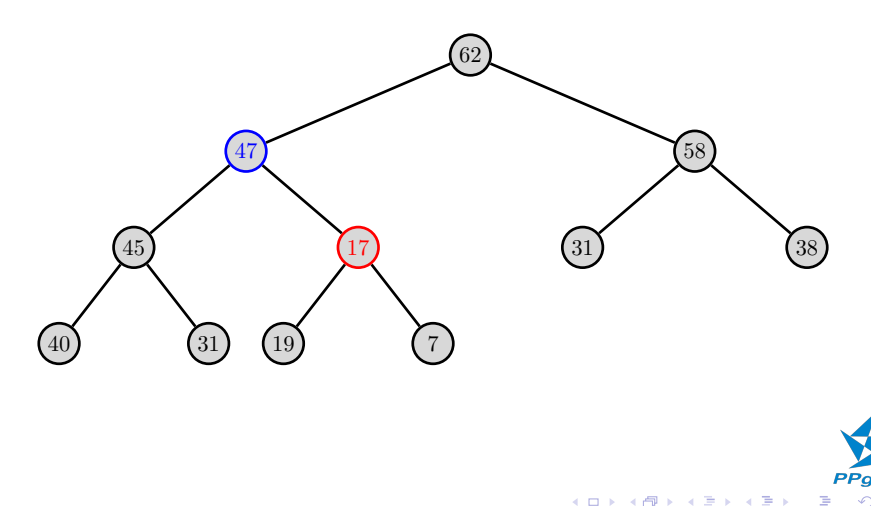

つへへ  $12/20$ 

Remoção do maior elemento: princípio e exemplo

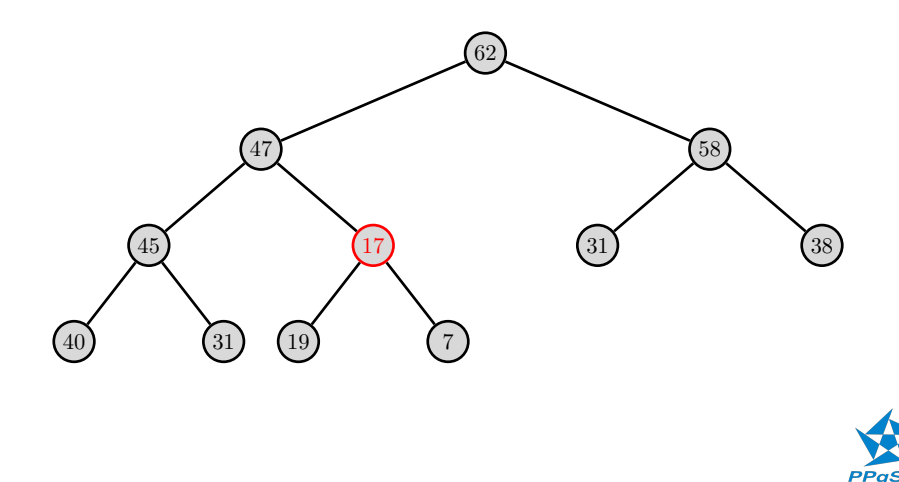

 $\left\{ \begin{array}{ccc} 1 & 0 & 0 \\ 0 & 1 & 0 \end{array} \right\}$  ,  $\left\{ \begin{array}{ccc} 0 & 0 & 0 \\ 0 & 0 & 0 \end{array} \right\}$ 

つへへ  $12/20$ 

Remoção do maior elemento: princípio e exemplo

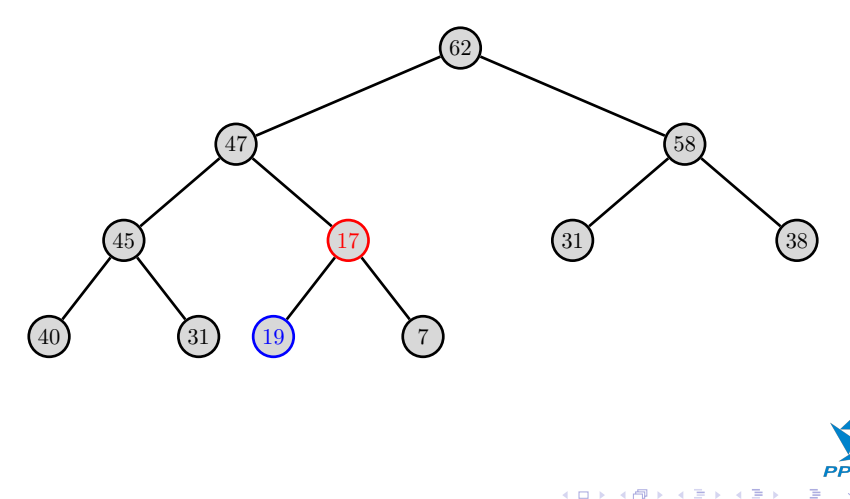

つへへ  $12/20$ 

Remoção do maior elemento: princípio e exemplo

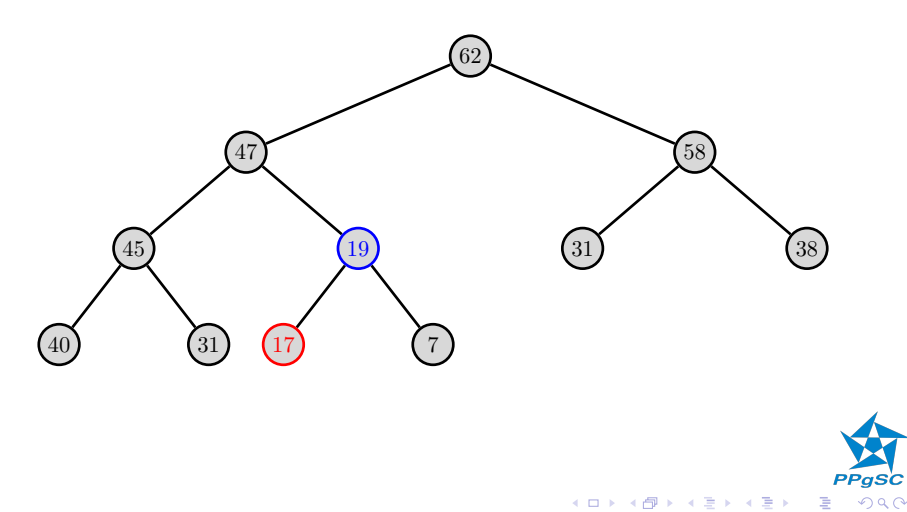

 $12/20$ 

<span id="page-28-0"></span>Remoção do maior elemento: princípio e exemplo

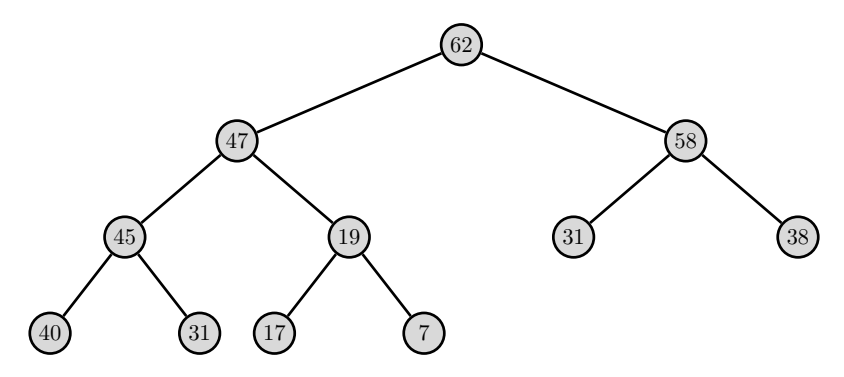

Exercício:

▶ Desenhar o estado do heap após uma, duas, três,... remoções do maior elemento.

12 / 20

 $\left\{ \begin{array}{ccc} 1 & 0 & 0 \\ 0 & 1 & 0 \end{array} \right\}$  ,  $\left\{ \begin{array}{ccc} 0 & 0 & 0 \\ 0 & 0 & 0 \end{array} \right\}$  ,  $\left\{ \begin{array}{ccc} 0 & 0 & 0 \\ 0 & 0 & 0 \end{array} \right\}$ 

#### <span id="page-29-0"></span>Heap para listas de prioridade Algoritmo

REMOVE-MIN(*H*)  
\n
$$
H = \langle a_1, \ldots, a_{size(H)} \rangle \land 0 < num(H)
$$
\n
$$
H[1] = H[num(H)]
$$
\n
$$
2 num(H) = num(H) - 1
$$
\n
$$
3 SET\text{-}Down(H, 1)
$$

$$
\begin{array}{c}\n\mathsf{PPgsc} \\
\hline\n\end{array}
$$

### <span id="page-30-0"></span>Heap para listas de prioridade Algoritmo

```
SIFT-DOWN(H, i)1 if LET(i) > num(H)2 return
 3 elseif LET(i) = num(H) and H[i] > H[LET(i)]4 SWAP(H, i, \text{LEFT}(i))5 else
 6 if H[\text{LEFT}(i)] \geq H[\text{RIGHT}(i)]<br>
7 m = \text{LEFT}(i)m = \text{LEFT}(i)8 else m = \text{RIGHT}(i)9 if H[i] > H[m]10 SWAP(H, i, m)11 SIFT-DOWN(H, m)
```
- $\blacktriangleright$  Complexidade no pior caso
	- **I** U[m](#page-30-0)a chamada por nível da árvore:  $\Theta(\log Num(H))$  $\Theta(\log Num(H))$  $\Theta(\log Num(H))$  $\Theta(\log Num(H))$  $\Theta(\log Num(H))$  $\Theta(\log Num(H))$  $\Theta(\log Num(H))$

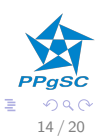

<span id="page-31-0"></span>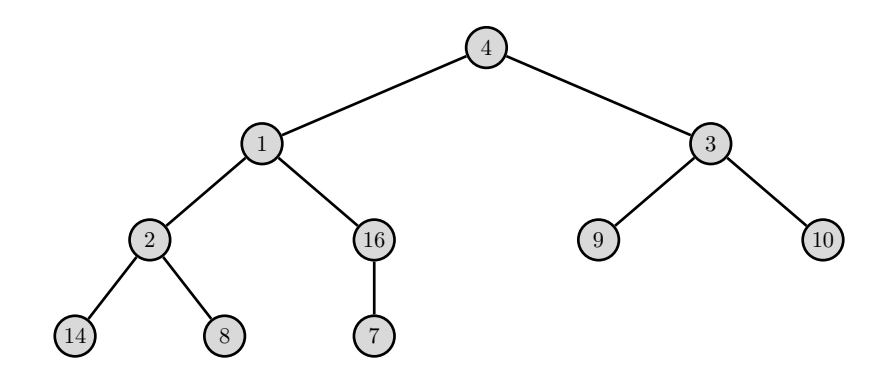

- ► Considerando uma sequência de valores em uma ordem qualquer, como construir um heap?
- $\triangleright$  Se os valores estão em um arranjo, a propriedade estrutural é inicialmente satisfeita.

15 / 20

 $\left\{ \begin{array}{ccc} 1 & 0 & 0 \\ 0 & 1 & 0 \end{array} \right\}$  ,  $\left\{ \begin{array}{ccc} 0 & 0 & 0 \\ 0 & 0 & 0 \end{array} \right\}$  ,  $\left\{ \begin{array}{ccc} 0 & 0 & 0 \\ 0 & 0 & 0 \end{array} \right\}$ 

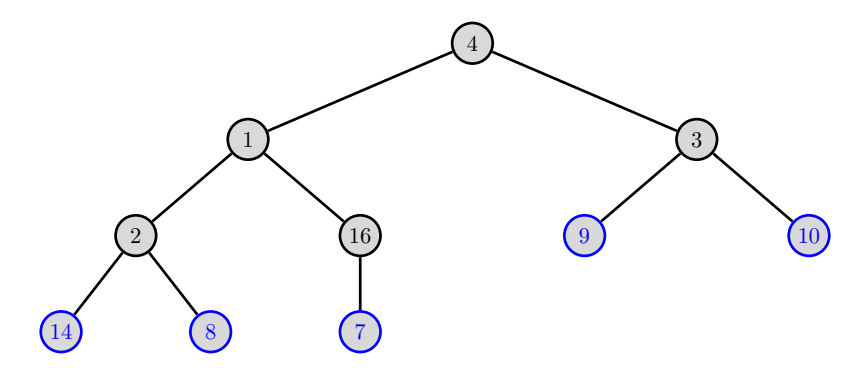

Inicialmente, as folhas formam sub-árvores que são heaps.

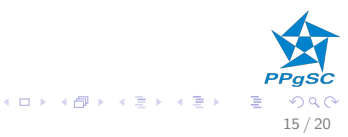

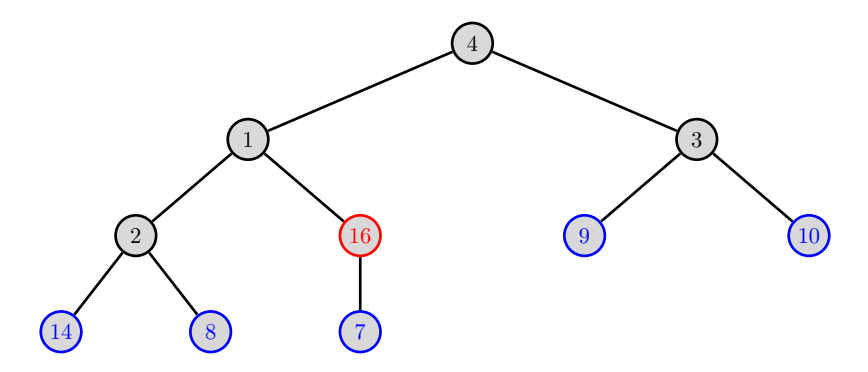

▶ Cada nó interno cujas sub-árvores são heaps é analizado.

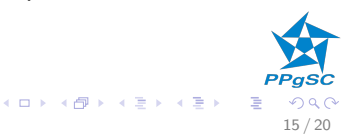

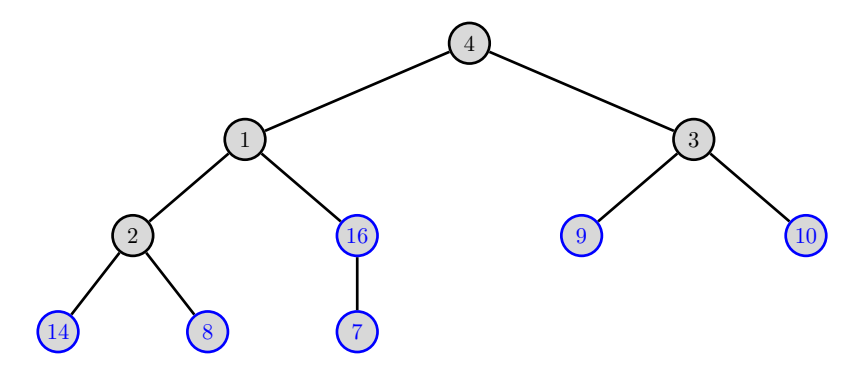

 $\triangleright$  Se é maior que os filhos, nada é feito.

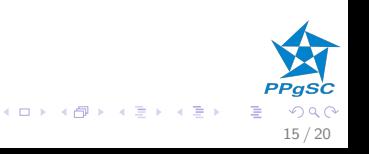

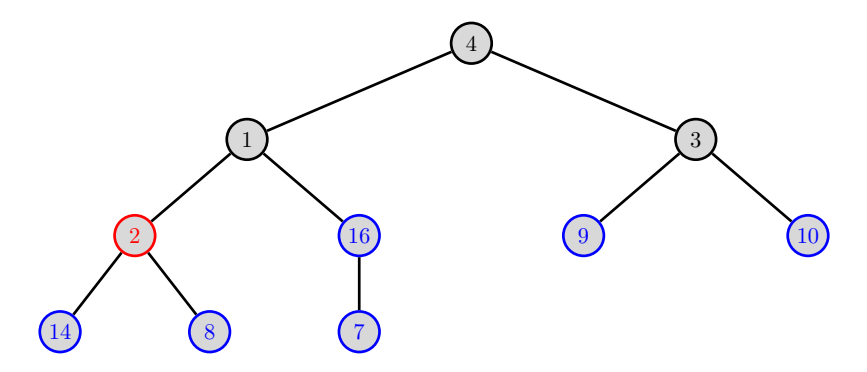

Senão, a sub-árvore é corrigida aplicando SIFT-DOWN.

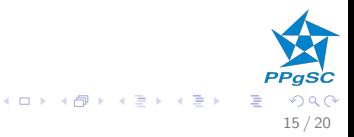

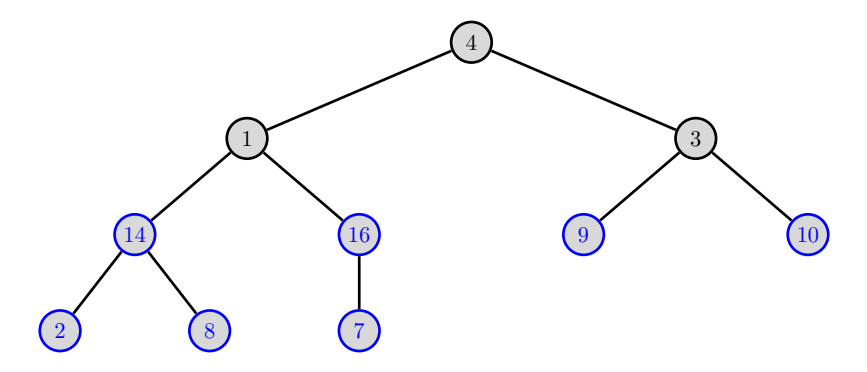

 $\triangleright$  A sub-árvore passa a ser um heap.

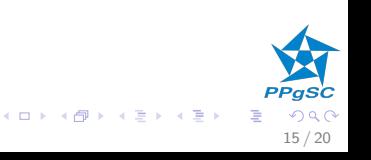

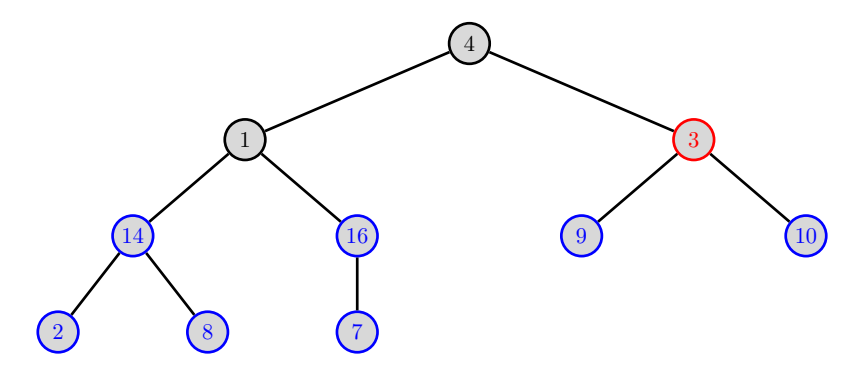

 $\blacktriangleright$  E assim sucessivamente...

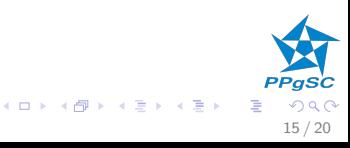

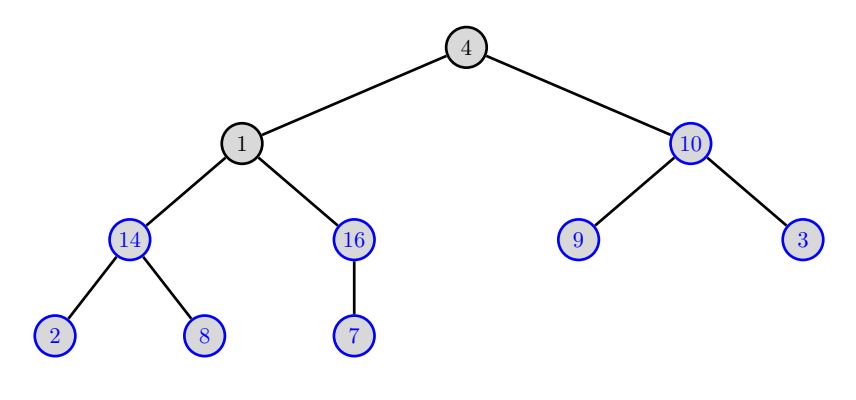

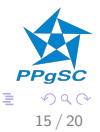

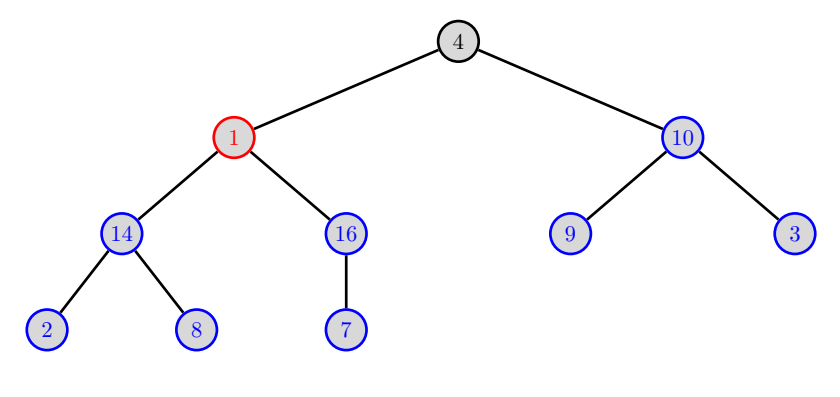

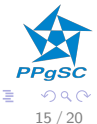

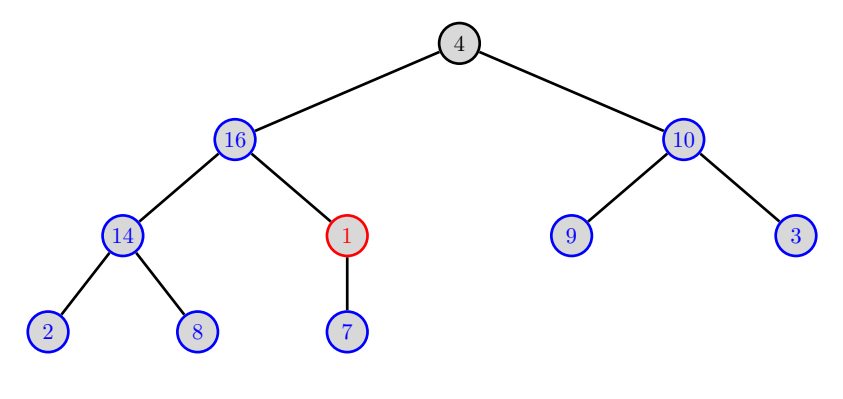

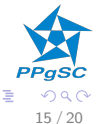

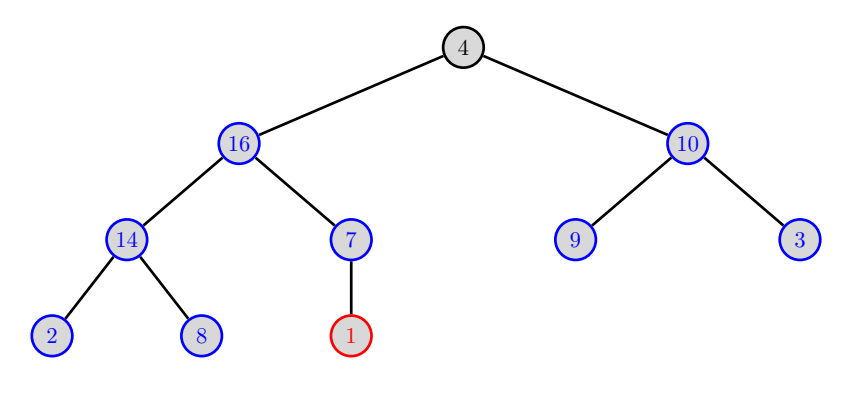

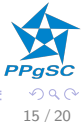

Ξ

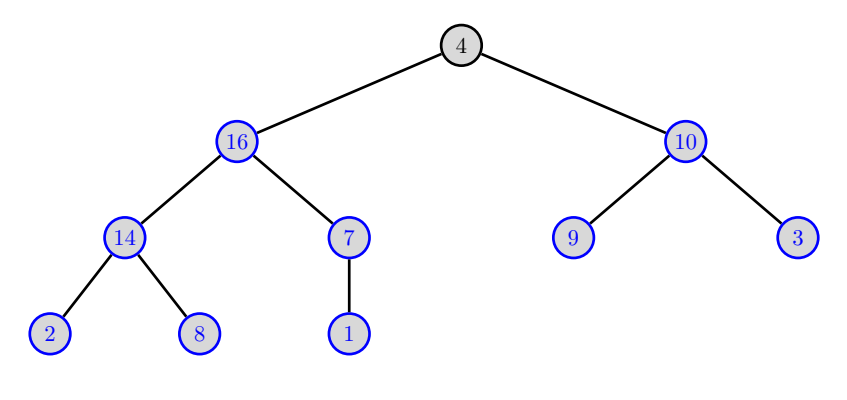

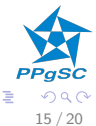

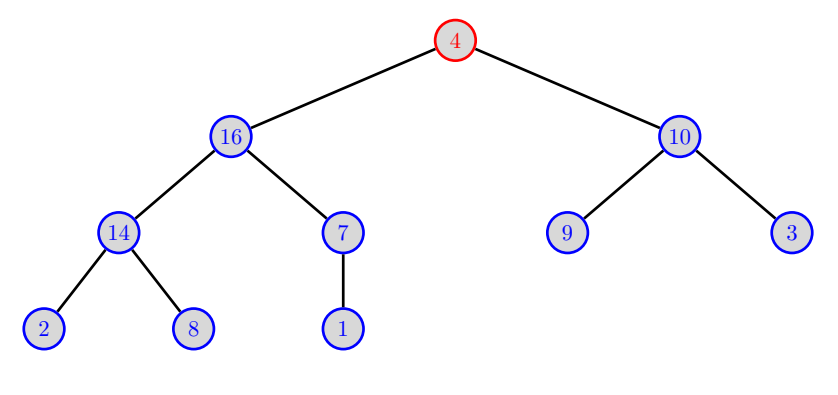

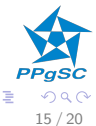

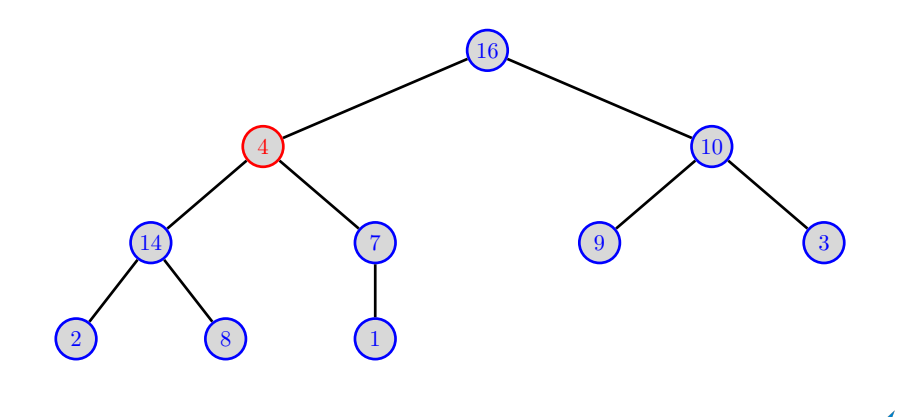

PPgSC  $299$ 15 / 20

Ξ

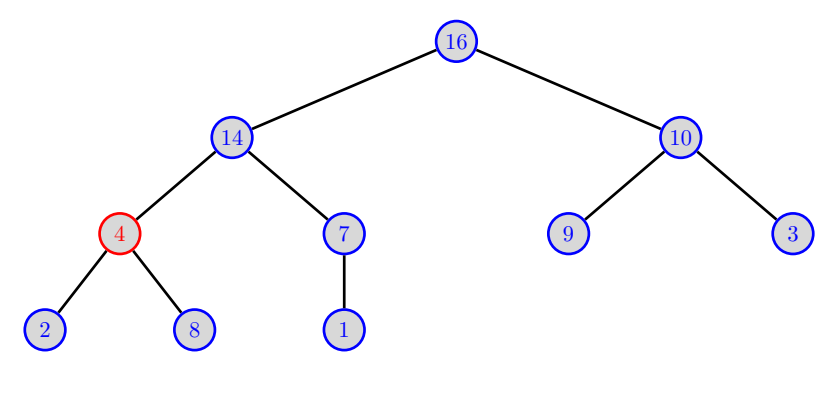

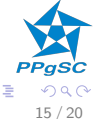

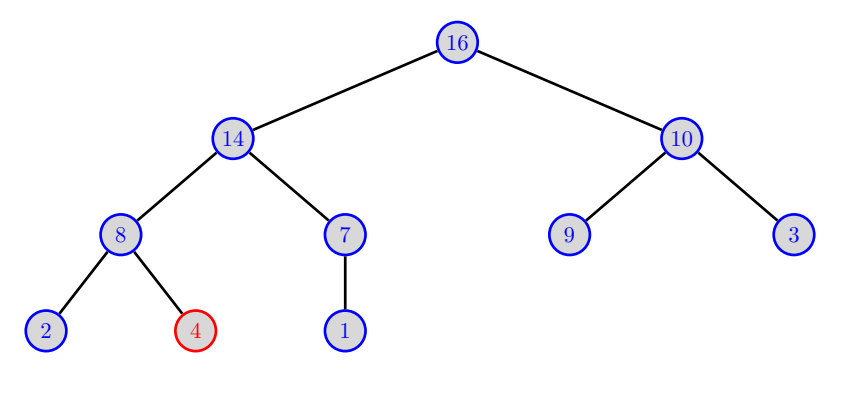

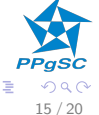

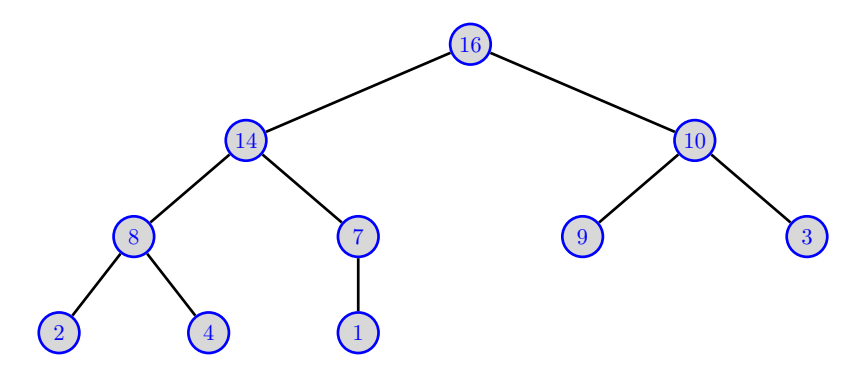

 $\blacktriangleright$  Finalmente, o arranjo forma um heap.

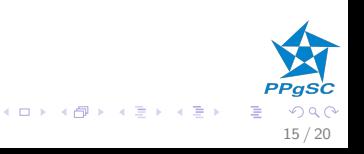

Algoritmo de construção

 $B$ UILD $(H)$ 

- 1 for  $i = num(H)/2$  downto 1
- 2  $SIFT-DOWN(H, i)$

### $\blacktriangleright$  Complexidade

- $\blacktriangleright$  n nós.
- $\blacktriangleright$  Há, no máximo,  $n/2^{h+1}$  nós na altura  $h,$
- $\triangleright$  O custo na altura h é  $O(h)$ ,

 $\blacktriangleright$   $T(n) = \sum_{h=0}^{\lfloor \lg n \rfloor} \lceil n/2^{h+1} \rceil O(h)$  $= O(n \sum_{h=0}^{\lfloor \lg n \rfloor} h/2^h)$  $= O(n \sum_{h=0}^{\infty} h/2^h)$ 

► progressão geométrica:  $\sum_{k=0}^{\infty} x^k = \frac{1}{1-x}$ 

► derivada:  $\sum_{k=1}^{\infty} kx^k = \frac{1}{(1-x)^2}$ ,  $x = 1/2$ 

$$
\blacktriangleright \hspace{0.1cm} \mathcal{T}(n) = O(n)
$$

16 / 20

メロメ メ御き メミメ メミメ

# <span id="page-49-0"></span>Listas de prioridade e heaps

Síntese da complexidade no pior caso

- 1. Obter elemento de maior prioridade  $\Theta(1)$
- 2. Inserir um novo elemento  $\Theta(\lg n)$
- 3. Retirar o elemento de maior prioridade  $\Theta(\lg n)$
- 4. Construir a lista a partir de uma sequência qualquer inicial  $\Theta(n)$

17 / 20

メロト メ都 トメ ヨ トメ ヨト

# <span id="page-50-0"></span>Ordenação e heaps

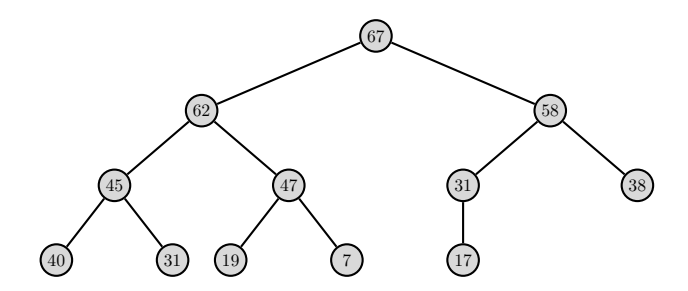

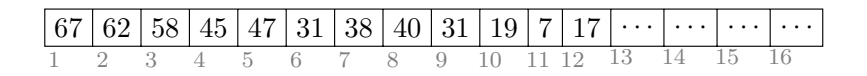

 $\triangleright$  Como utilizar o conceito de heap para ordenar o arranjo em ordem crescente?

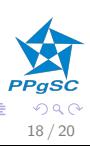

メロト メ都 トメ ヨ トメ ヨト

#### Ordenação e heaps Princípios

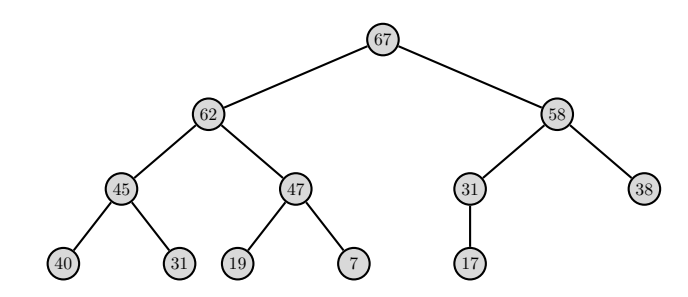

- ▶ O maior valor está na posição 1 do heap.
- ▶ Deve ficar na última posição do arranjo ordenado.

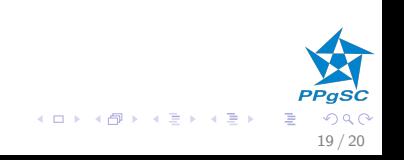

#### Ordenação e heaps Princípios

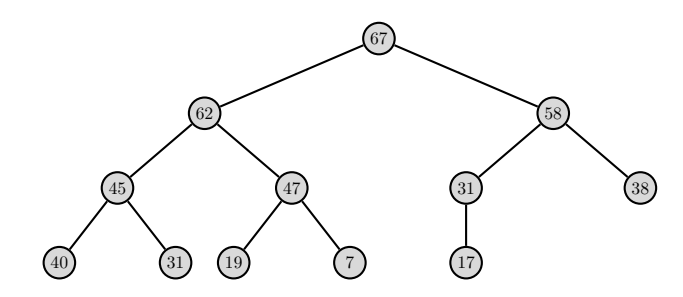

- $\triangleright$  O maior valor está na posição 1 do heap.
- ▶ Deve ficar na última posição do arranjo ordenado.
- Inverter o conteúdo das posições 1 e num(H).
- $\blacktriangleright$  Decrementar num(H).
- $\triangleright$  Reestabelecer a propriedade de ordenação aplicando SIFT-DOWN à posição 1.
- Repetir enquanto  $num(H) > 2$ .

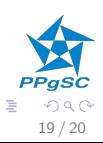

メロト メ御 トメ ミト メミト

#### Ordenação e heaps Complexidade

- $\blacktriangleright$  Há  $\Theta(n)$  chamadas a SIFT-DOWN
- $\triangleright$  Cada chamada custa  $O(\lg n)$ .
- ► Logo o custo total é  $O(n \lg n)$

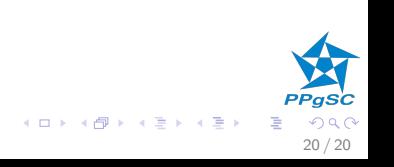